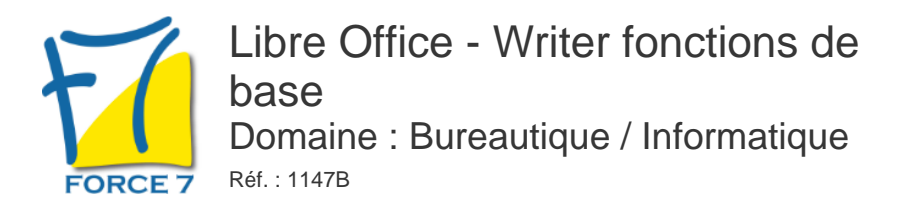

### OBJECTIFS DE LA FORMATION

Connaître les fonctions principales de Writer. Etre capable de rédiger un courrier ou un document de plusieurs pages en y intégrant un tableau avec une mise en page simple.

### PRÉ-REQUIS

Connaître l'environnement Windows.

### MOYENS PÉDAGOGIQUES ET MODALITÉS D'ÉVALUATION

**Moyens pédagogiques :** Alternance entre théorie et exercices pratiques. Un support de cours adapté remis à chaque participant. Salle de cours équipée d'un ordinateur par stagiaire / réseau informatique haut-débit / connexion internet / matériels de projection / Tableaux.

**Modalités d'évaluation :** Evaluation au fur et à mesure des exercices pratiques / Questionnaire de satisfaction / Attestation de stage / Evaluation sommative par le formateur sur 5 questions.

**Formation en présentiel :** A l'aide de l'application EDUSIGN, les stagiaires ont un accès afin d'émarger pendant la formation et de répondre à une opinion qualité lors de la fin de la formation.

**Formation en distanciel :** A l'aide d'un logiciel, les stagiaires interagissent entre eux et avec le formateur / Accès à l'environnement d'apprentissage (supports,...)et aux preuves de suivi (émargements, évaluation,opinion qualité...) via la plateforme Edusign / Convocation avec lien de connexion.

CONTENU ET MÉTHODES MOBILISÉES

Un test de positionnement est réalisé en amont de la formation.

### **GESTION DES DOCUMENTS ET MISE EN FORME DES TEXTES**

- L'écran de travail de Writer
- Généralités sur l'environnement (Barre d'outils, fenêtres, navigateur)
- Les manipulations essentielles
- Création, ouverture, fermeture, enregistrement d'un document
- Manipulation de texte (saisie, sélection, suppression, déplacement, caractères non imprimables)
- Gestion des paragraphes
- Les bases de la mise en forme
- Mise en forme des caractères (attributs, couleur, casse, taille, police)
- Mise en forme des paragraphes (retrait, alignement, espacement, interligne)
- Les bordures et les trames
- Le rôle de l'aperçu avant impression

### **OUTILS DE MISE EN FORME**

- Gestion des taquets de tabulation (création, type de taquets, points de suite)
- Le saut de ligne

# PUBLIC CONCERNÉ

Tout public

# DURÉE ET DATES

**-Durée :**  2 journées soit 14 heures soit 14 heures

#### **-Délai d'accès :**

Réponse par mail dans les 72h. En inter : inscription à la prochaine session suivant le nombre de places disponibles. En intra et en individuel : en fonction du planning déterminé par le client.

**-Dates des inter-entreprises :**  Nous contacter **.En Intra ou Individuel :** Nous contacter

### FORMULES ET TARIFS

**En inter-entreprises :**  319€ HT / Jour / personne

**En intra-entreprises :**  619€ HT / Jour / groupe Groupe de 2 à 10 personnes maximum

**En cours particulier :**  Nous consulter

## MODALITÉS PÉDAGOGIQUES

Présentiel, Distanciel.

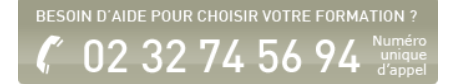

- Le retrait négatif de la première ligne
- La copie de texte
- Utilisation des styles de caractères, de paragraphes et de pages
- Application, modification, suppression d'un style
- Les sauts de page
- Manipuler le zoom
- Gestion d'un modèle (création, utilisation, modification, suppression)

# **GESTION DES TEXTES ET MISE EN PAGE**

- **Les outils de correction**
- Outils de recherche et de remplacement
- Vérification orthographique
- Césure et caractères spéciaux
- Puces et numérotations
- Les niveaux dans une liste
- Les styles de listes
- La copie de mise en forme
- Espacement et position de caractères

## **TABLEAUX**

- Structure d'un tableau
- La création et la gestion d'un tableau (déplacement, saisie, sélection)
- Manipuler la structure (insertion et suppression de lignes et de colonnes, largeur de colonnes, hauteur de lignes)
- Mise en forme d'un tableau
- Mise en forme des cellules
- Format automatique d'un tableau
- Alignement dans les cellules
- Fusion et scission de cellules
- Positionnement du tableau

## **LES OUTILS DE DESSIN**

- Manipuler les objets de dessin, les images
- Positionnement par rapport au texte

**CENTRAL TEST** 

Fiche mise à jour le 23/08/2024

NOS CERTIFICATIONS

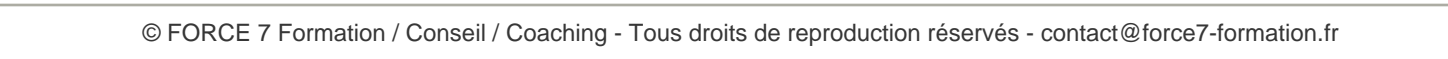

TOSA<sup>®</sup> | Centre